## 雲端運算基礎課程**(**二**):Xen** 虛擬化叢集 建置、管理與應用

## **-**電腦操作說明**-**

- 後面課程會使用兩台電腦做 Xen Cluster, 建議每人兩台電腦
- **使用者帳密: clouder / cloud123**
- **root** 密碼同上
- **●** 虚擬機器可使用的 MAC 和 IP (請按照位置,每個位置有5個 MAC 和 IP)

192.168.100.**130 ~ 135** *00:16:00:00:00:30 ~ 35*

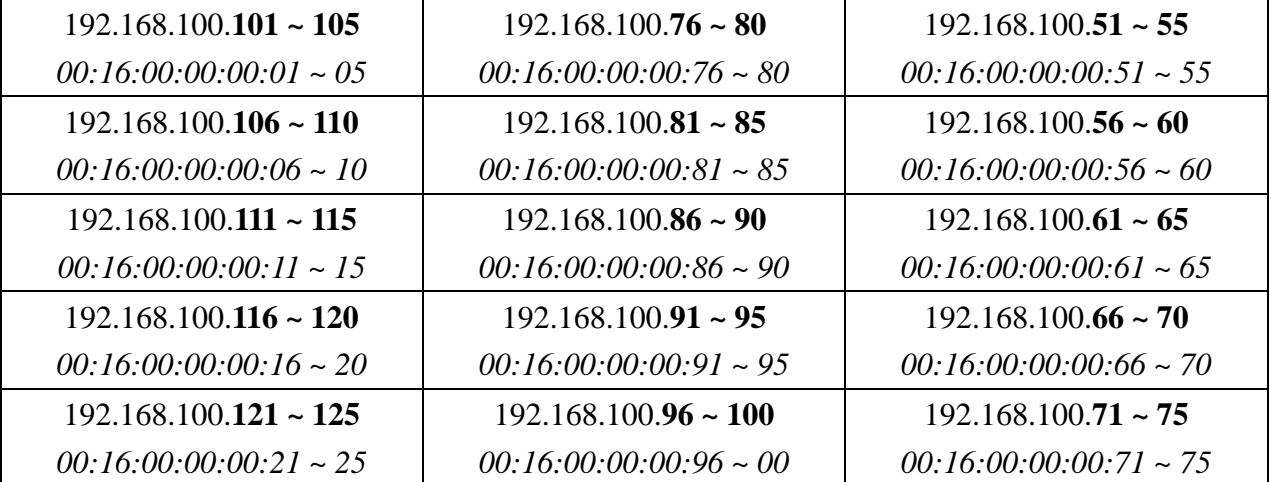

## **-VM** 的 **MAC** 和 **IP** 對應表**-**

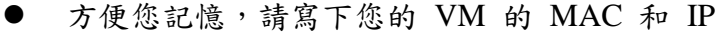

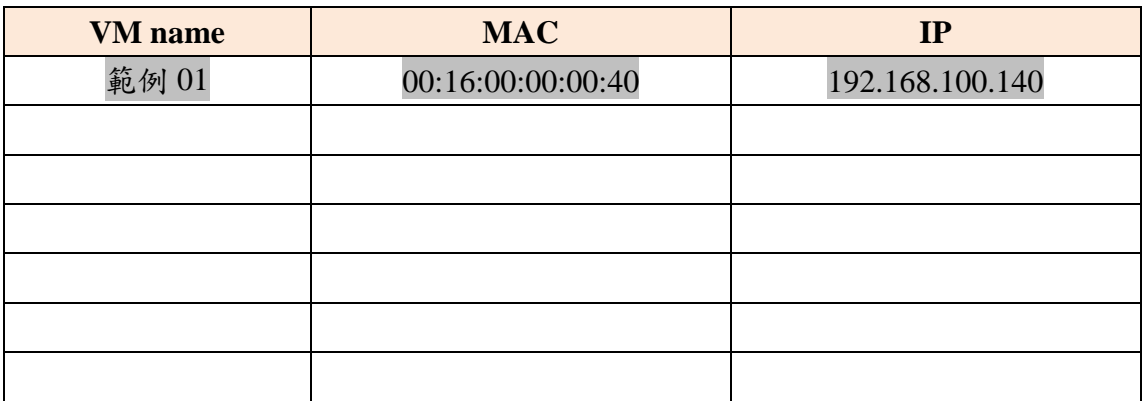